# **Deferred Cases**

## Add/Edit Features and Edit Damages

Total Recovery Solution<sup>®</sup> (TRS<sup>®</sup>)

Integrity Accountability Passion Achievement ARBITRATION FORUMS, INC. Membership driven. Innovation focused.

## **Table of Contents**

Deferment Requests Basics

Terms and Definitions

Case Submission Types

Add/Edit Features Add Features Edit Features Delete Features

Edit Damages

Member Support

Additional Resources

©2023 Arbitration Forums, Inc.

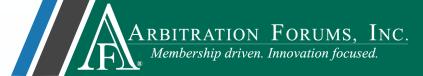

## **Deferment Request Basics**

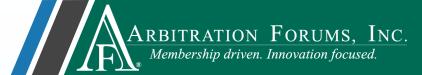

**Deferment:** A postponement of a case being heard for one-year from the date of filing.

| Withdraw  | The requesting party can <b>withdraw</b> the deferment anytime prior to hearing.                                                                                                    |
|-----------|----------------------------------------------------------------------------------------------------|
|           |                                                                                                    |
| Challenge | Any party named in the case may <b>challenge</b> the deferment. If challenged, the case will transition to hearing, where the arbitrator will rule either to allow or not allow the deferment. |
|           |                                                                                                    |
| Amend     | Cases where deferments have been challenged, withdrawn, or expired can be <b>amended</b> depending on how the case was submitted*.                                                             |

\*Learn more about case submission types

## **Terms & Definitions**

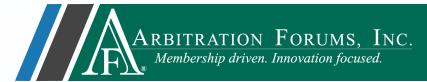

The terms and definitions below are intended to help parties decide what type of case they want to submit when there is a deferment possibility.

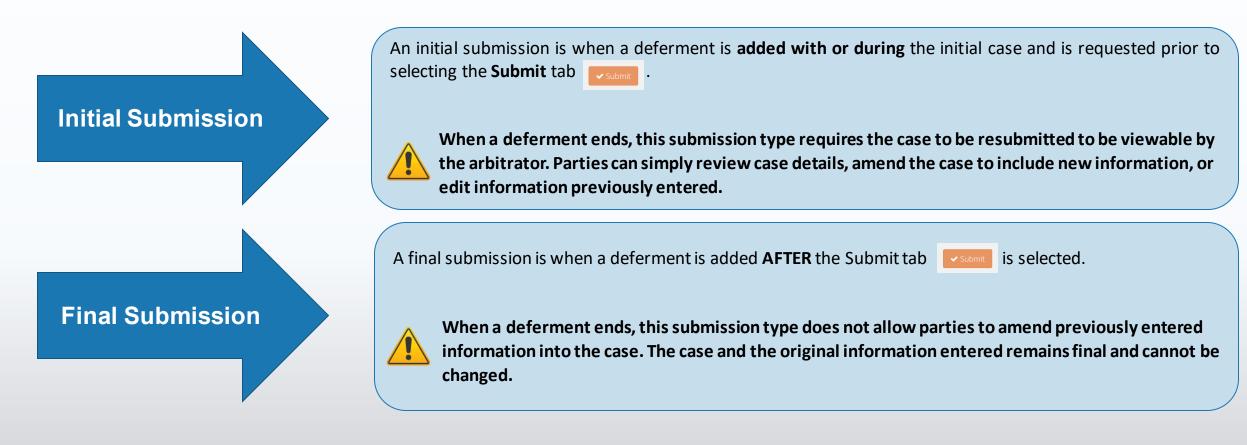

## Case Submission Types

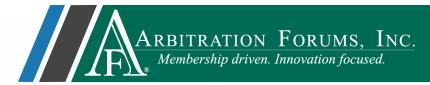

The ability to amend a TRS case **after** a deferment is **withdrawn** depends on how the original case was submitted. The two case submission types are:

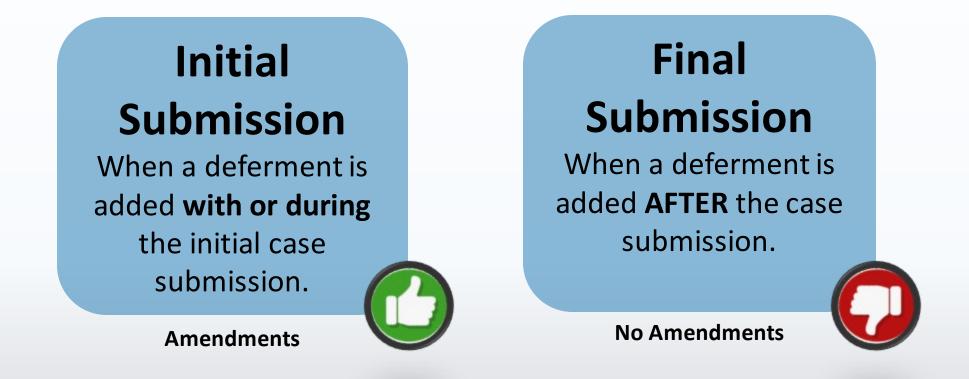

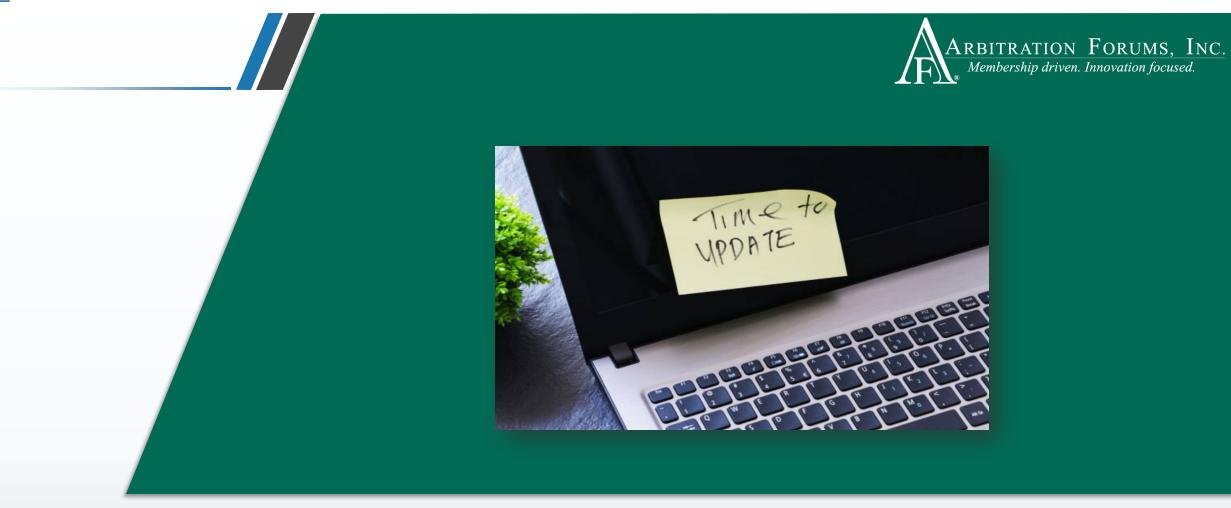

## Add/Edit Features

### Case Deferred: Add/Edit Feature

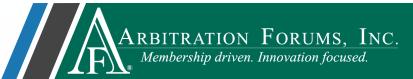

To add/edit features **after** the case is deferred, enter one of the following criteria in the search field provided.

#### Enter one of the following:

- Case ID
- Claim Number
- Policy Number
- Internal Reference Data

| Anternation Follows         | be:                     |               | Case - 132023a                   |                     | ٩        | Cindy Cal                 | houn file         |
|-----------------------------|-------------------------|---------------|----------------------------------|---------------------|----------|---------------------------|-------------------|
| ase Search Result           | S                       |               |                                  |                     |          | Show Advance              | ed Search         |
| 132023a                     |                         |               |                                  |                     |          |                           | <b>Q</b> , Search |
| TRS @ 🕦                     | ou: 🗿                   | E-Subro Hub 🔘 |                                  |                     |          |                           |                   |
| 1 results found for 132023e |                         |               |                                  |                     |          | Vex As 0                  | der by            |
| Case ID                     | Company                 |               | Feature                          | Claim Rep           | Due Date | Status                    |                   |
| Loss Date: 1/1/2023         | 04513 ALPHA INSURANCE O | IF RLORIDA    | NYRP   JUSTIN CASE               | CINDY CAUHOUN FILER |          | Deferred -<br>Submitted O | I                 |
|                             |                         |               | ¥ Ven Resurse Front At Parties ¥ |                     |          |                           |                   |

### Case Deferred: Add/Edit Feature

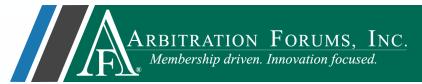

After the case is located, go to the **Case Overview** page by selecting the AF Case ID number.

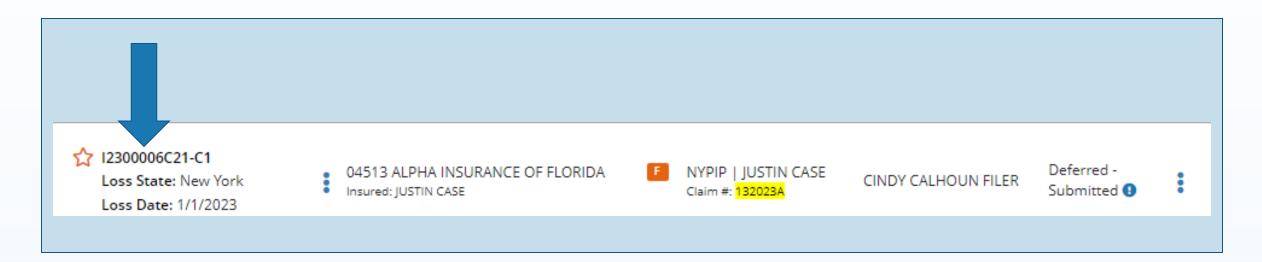

### Case Deferred: Add/Edit Feature

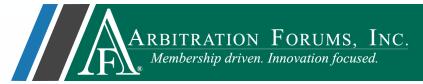

From the Case Overview page, select **Add/Edit a Feature** from the blue ellipsis found to the left of the Company/Insured information.

#### Select the blue Ellipsis to see the drop-down menu:

| ARBITRATION FORUMS, INC.<br>Membership driven. Innovation focused. |                                                                                                    |
|--------------------------------------------------------------------|----------------------------------------------------------------------------------------------------|
| Case Overview 🗸                                                    |                                                                                                    |
| Loss State: New York<br>Loss Date: 1/1/2023                        | Filing Parties: (2) * ALPHA INSURANCE OF FLORIDA (JUSTIN CASE)<br>BETA INSURANCE OF COLORADO (NAOMI PRICE)                                           |
|                                                                    |                                                                                                    |
| Summary                                                            | Case Deferred: The case has been deferred by ALPHA INSURANCE OF FLORID reflects "Pending" or "In Progress", your submission is not complete and requ |
| Incident Details                                                   | renetts rending of in Progress , your submission is not complete and requ                                                                            |
| Case Qualifiers                                                    | ☆ Case Summary: I2300006C21-C1                                                                                                    |
| Deferment History                                                  | Coverage Group: New York PIP                                                                                                    |
| Liability                                                          | Company                                                                                                    |
| ALPHA INSURANCE OF FLORIDA (JUSTIN CASE)                           |                                                                                                    |
| BETA INSURANCE OF COLORADO (NAOMI PRICE)                           | 04513 ALPHA INSURANCE OF FLORIDA<br>Insured: JUSTIN CASE                                                                                             |
| Damages                                                            | Add/Edit a Feature                                                                                                    |
| ALPHA INSURANCE OF FLORIDA (JUSTIN CASE)                           | Assign Case                                                                                                    |
| Coverage - NYPIP                                                   | Occurrence Overview COLORADO                                                                                                    |

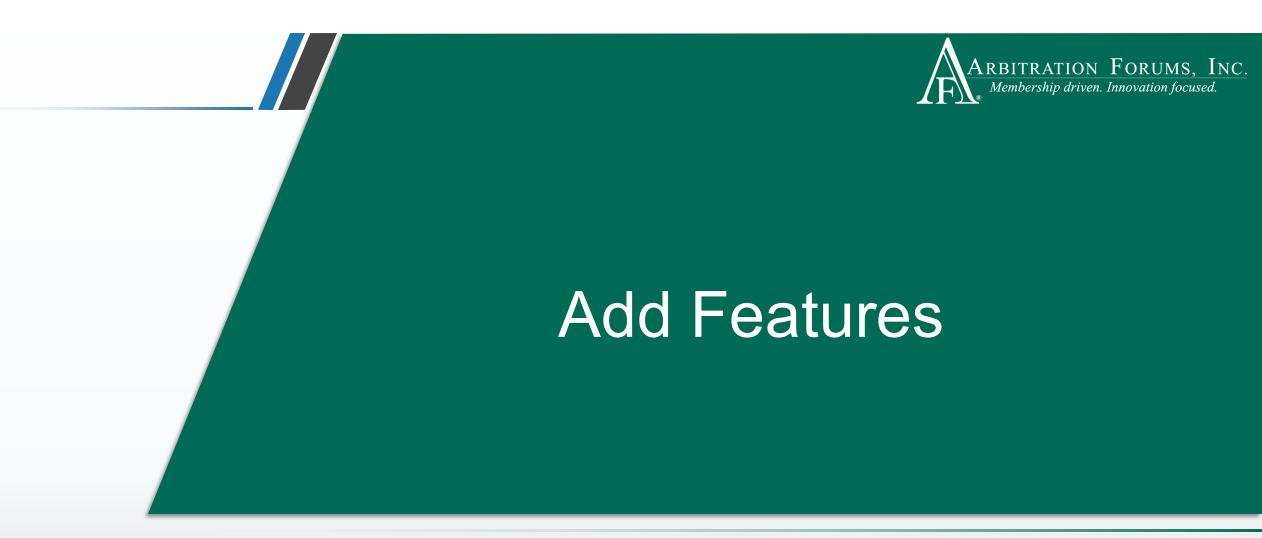

This functionality allows you to add features when a case is in deferred status.

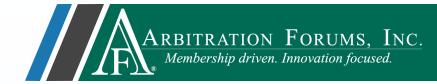

To **add** a new Feature(s) to a deferred case, complete the **Workflow Steps** outlined below:

| Select C  | overages                | Workflow Steps may vary based on th            |
|-----------|-------------------------|------------------------------------------------|
| Add Add   | ditional Parties        | Coverage Group:                                |
| Liability | Arguments               | Collision, Comprehensive/OTC                   |
| Coverag   | e Information - NYPIP   | • PIP                                          |
| Feature   | Information - MARY CASE | <ul><li>Med Pay</li><li>New York PIP</li></ul> |
| Select F  | eatures To Submit       |                                                |
| Filing O  | ptions & Billing        |                                                |

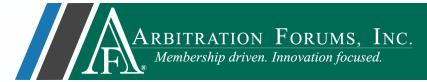

#### **Select Coverages**

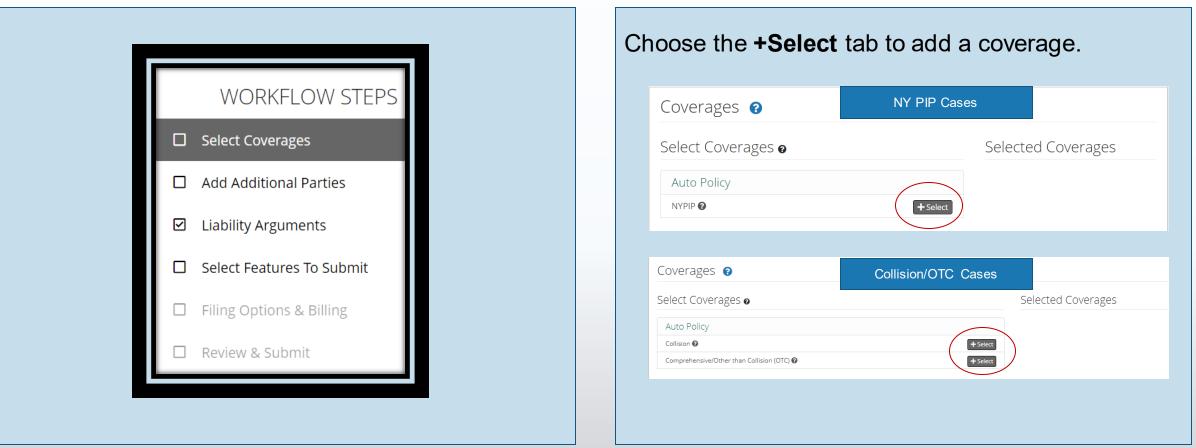

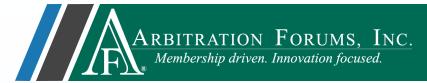

#### **Add Additional Parties**

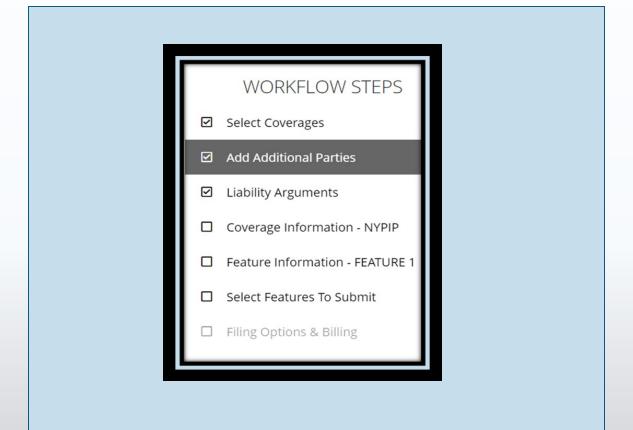

Add additional **Case Parties** if needed by entering the company name or code in the field provided.

| Case Parties 👔                                 |                                                                             |
|------------------------------------------------|-----------------------------------------------------------------------------|
| Search Companies Enter the company name of the | e adverse party                                                             |
| Select Parties 🛛                               | Selected Parties (1)                                                        |
|                                                | BETA INSURANCE OF COLORADO<br>Claim Number: 132023B<br>Insured: NAOMI PRICE |
|                                                |                                                                             |

Or simply select the green arrow to navigate to the next step.

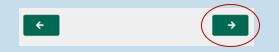

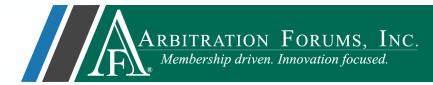

#### Liability/Recovery Arguments

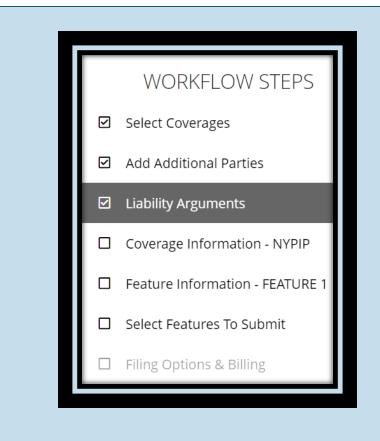

### **Arguments** are not required until the deferment ends.

### 

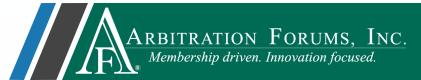

#### **Coverage Information**

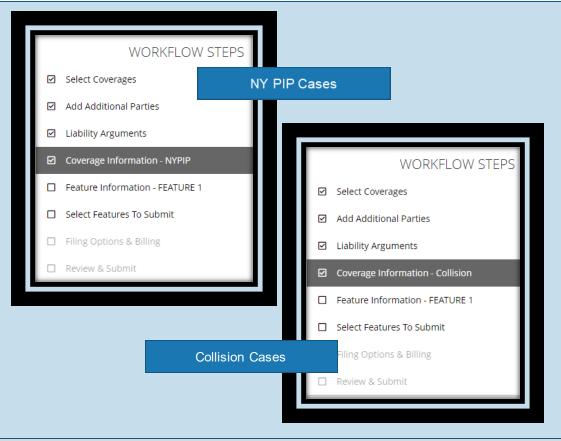

#### The **Coverage Information Workflow Step** is prefilled based on previously entered data.

| Coverage - N         | IYPIP 😧                                       | NY PIP Cases                                                                                                    | s l                         | Add a Feature 🗊 Delete This Cover |
|----------------------|-----------------------------------------------|----------------------------------------------------------------------------------------------------|-----------------------------|-----------------------------------|
|                      |                                               | ans. OBEL limits apply only to Driver and Occupant<br>it you attach evidence in support of OBEL.                              | : Injured Party types.      |                                   |
| ✔ Does Optional Basi | c Economic Loss (OBEL) apply t<br>this Policy |                                                                                                    |                             |                                   |
| Attached Evidence    | e 😮                                           |                                                                                                    |                             | + Attach Evid                     |
| View                 | Evidence Types                                | (show description)                                                                                                    |                             | Det                               |
|                      | Policy Declaratio                             | ins                                                                                                    |                             | 8                                 |
| Collisic             | on Cases                                      | Coverage - Collision 💿                                                                                                    | 🔿 Yes 🔞 No                  | + Add a Feature 👔 Delete This Cow |
|                      |                                               | Policy Limits                                                                                                    |                             |                                   |
|                      |                                               | ✔ Will you accept the policy limits as final settlement<br>of your claim?                                                     | 💿 Yes 🔵 No 🔵 I'm Not Sure 🗲 | •                                 |
|                      |                                               | ✔ Will you accept the Pro-Rata Share?                                                                                         | ● Yes ○ No                  |                                   |
|                      |                                               | ✔ Will you accept the remaining balance?                                                                                      | ● Yes ○ No                  |                                   |
|                      |                                               | <ul> <li>Do you agree to reimburse your insured for out-of-<br/>pocket expenses (excluding your insured deductible</li> </ul> | ● Yes ○ No                  |                                   |

©2023 Arbitration Forums, Inc.

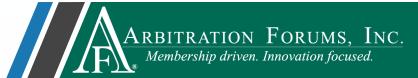

#### **Feature Information**

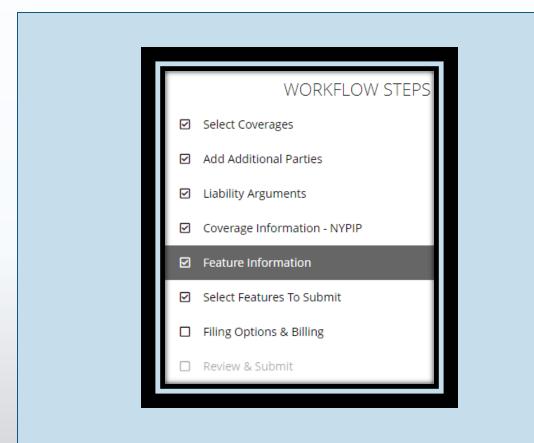

## **Feature Information** requires the injured party (NY PIP) or Vehicle (Collision/OTC) information.

| <ul> <li>Injured Party First Name</li> </ul> | MARY     |                      |       |        |
|----------------------------------------------|----------|----------------------|-------|--------|
| ✓ Injured Party Last Name                    | CASE     | Vehicle Year 😡       | 2021  |        |
| Injured Party Suffix                         |          | ✔ Vehicle Make/Model | HONDA | ACCORD |
| ✓ Injured Party Status                       | Occupant | Vehicle Color        | Color |        |

This step also provides fields where Company-Paid Damages (if known) can be entered.

Please note: Damage amounts are not required until the deferment ends. You will have the opportunity to add them once the deferment ends.

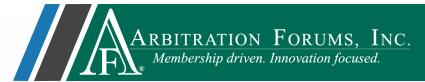

#### **Select Features to Submit**

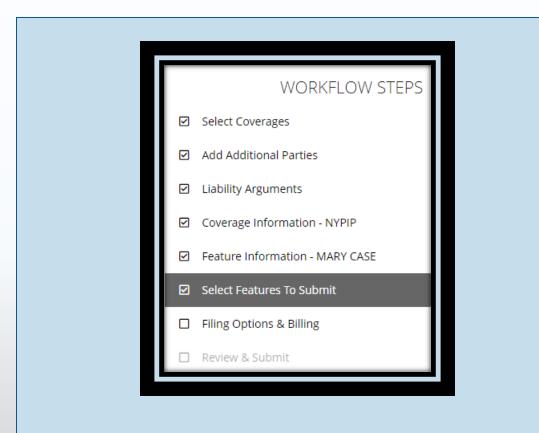

**Select Features to Submit** and request a revisit for responses that raise Jurisdictional Exclusions or Damage Disputes.

| eature Selection                        | <b>?</b>                                                                                                    | NY PIP Cases    |
|-----------------------------------------|----------------------------------------------------------------------------------------------------|-----------------|
| elect the Features to incl              | ude in this submission.                                                                                                    |                 |
| NYPIP                                   |                                                                                                    |                 |
| Include In Filing                       | MARY CASE                                                                                                    |                 |
|                                         | <ul> <li>I need to revisit responses that raise Jurisdictional Exclusions</li> <li>I need to revisit responses that raise Damage Disputes</li> </ul> |                 |
|                                         |                                                                                                    |                 |
| eature Selection                        | · · · · · · · · · · · · · · · · · · ·                                                                                                    | Collision Cases |
| elect the Features to incl<br>Collision | · · · · · · · · · · · · · · · · · · ·                                                                                                    | Collision Cases |
| elect the Features to incl<br>Collision | ude in this submission.                                                                                                    | Collision Cases |
| elect the Features to incl<br>Collision | ude in this submission.                                                                                                    | Collision Cases |

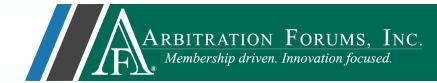

#### Filing Options & Billing, Review & Submit

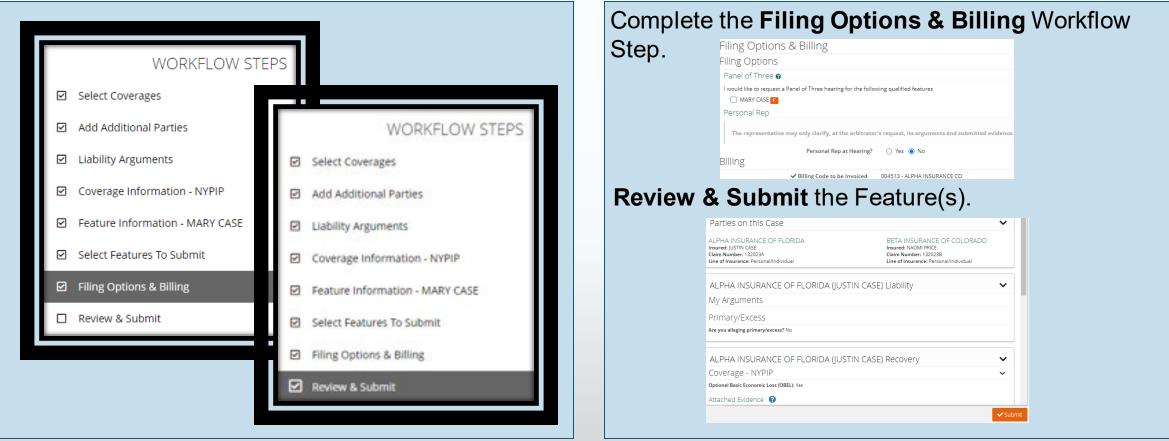

©2023 Arbitration Forums, Inc.

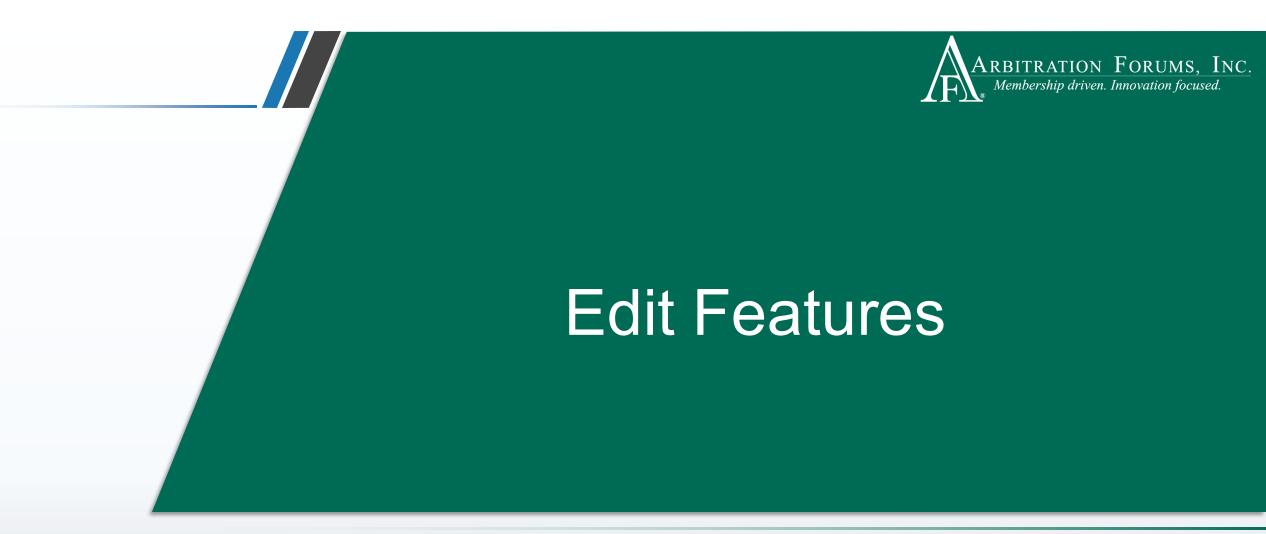

This functionality allows you to edit feature information including vehicle or injured party name, driver/party status, and company-paid damages.

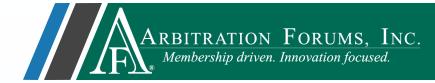

To edit a Feature(s), it must display a status of **In-Progress**.

Use the drop-down menu and select Edit Feature.

| ARBITRATION_FORUMS, INC.<br>Membership driven. Innovation focused. |                                                                                                    |                                                                                  | Case • 1320231                                            | Cindy Calho               |
|--------------------------------------------------------------------|----------------------------------------------------------------------------------------------------|----------------------------------------------------------------------------------|-----------------------------------------------------------|---------------------------|
| Case Overview 🗸                                                    |                                                                                                    |                                                                                  |                                                           | AF Case ID: A230000       |
| oss State: Arizona<br>oss Date: 1/2/2023                           | Filing Parties: (2) * ALPHA INSURANCE OF FLORIDA (SALLY BAKER)<br>BETA INSURANCE OF COLORADO (HARRY WHITE) | )                                                                                | AF Case ID: A2300006C2B-C1<br>Negligence Laws: Pure Compa | rative                    |
|                                                                    |                                                                                                    |                                                                                  | • Show All Fields                                         | Case Actions 👻 🖻 Evidence |
| Summary                                                            |                                                                                                    | FLORIDA due to Pending Litigation until 1/3/2024. Once the deferment ends, pleas | e review the current status on this case. If your         | case status Withdraw Defi |
| ncident Details                                                    | reflects "Pending" or "In Progress", your submission is not complete an                                    | d requires your attention.                                                       |                                                           | Withdraw Der              |
| Deferment History                                                  | ☆ Case Summary: A2300006C2B-C1                                                                             |                                                                                  |                                                           |                           |
| iability                                                           | Coverage Group: Collision, Comprehensive/OTC                                                               |                                                                                  |                                                           |                           |
| ALPHA INSURANCE OF FLORIDA (SALLY BAKER)                           | Company                                                                                                    | Feature                                                                          | Claim Rep                                                 | Due Date Status           |
| BETA INSURANCE OF COLORADO (HARRY WHITE)                           |                                                                                                    |                                                                                  |                                                           |                           |
| Damages                                                            | 04513 ALPHA INSURANCE OF FLORIDA<br>Insured: SALLY BAKER                                                   | Collision   2022 FORD<br>Claim #: 1320231                                        | CINDY CALHOUN<br>FILER                                    | Deferred -<br>Submitted 9 |
|                                                                    |                                                                                                    | Collision   2021 HONDA                                                           | CINDY CALHOUN                                             | In Progress               |
| ALPHA INSURANCE OF FLORIDA (SALLY BAKER)                           |                                                                                                    | Claim #: 1320231                                                                 | FILER                                                     | Assign Claim Rep          |
| ALPHA INSURANCE OF FLORIDA (SALLY BAKER)<br>Coverage - Collision   |                                                                                                    |                                                                                  |                                                           | Delete Feature            |
|                                                                    | 04514 BETA INSURANCE OF COLORADO                                                                           | Collision   2022 FORD<br>Claim #: 1320232                                        |                                                           |                           |

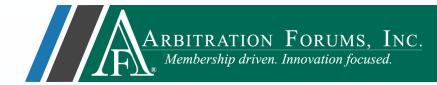

#### Feature Information (Collision, Comprehensive/OTC)

| WORKFLOW STEPS                     | V | rom the <b>Feature Ir</b><br>ehicle year, make,<br>an also be edited fi | and model. Di             |                       |  |
|------------------------------------|---|-------------------------------------------------------------------------|---------------------------|-----------------------|--|
| ☑ Select Coverages                 |   | Feature - 2021 HONDA                                                    | 0                         |                       |  |
| Add Additional Parties             |   |                                                                         | 6                         |                       |  |
| ☑ Liability Arguments              |   | 🗸 Vehicle Year 🚱                                                        | 2021                      |                       |  |
| Coverage Information - Collision   |   | ✔ Vehicle Make/Model                                                    | HONDA                     | ACCORD                |  |
| ☑ Feature Information - 2021 HONDA |   | Vehicle Color                                                           | Color                     |                       |  |
| Select Features To Submit          |   | ✔ Who was the driver?                                                   | ● Same as Insured ○ Other | ○ No Driver Specified |  |
| ☐ Filing Options & Billing         |   | Driver's First Name                                                     | SALLY                     |                       |  |
| 🗌 Review & Submit                  |   | Driver's Last Name                                                      | BAKER                     |                       |  |
|                                    |   |                                                                         |                           |                       |  |

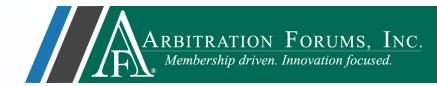

#### Feature Information (PIP, Med Pay, and New York PIP)

| WORKFLOW STEPS<br>☑ Select Coverages | the injured party firs     | formation Workflow Step, edit<br>t and last name. The injured<br>b be edited from this step to<br>enger, or occupant. |
|--------------------------------------|----------------------------|----------------------------------------------------------------------------------------------------|
| Add Additional Parties               | Feature - REBECCA CASE     | 0                                                                                                    |
| ☑ Liability Arguments                |                            |                                                                                                    |
| Coverage Information - NYPIP         | 🗸 Injured Party First Name | REBECCA                                                                                                    |
| Feature Information - REBECCA CASE   | 🗸 Injured Party Last Name  | CASE                                                                                                    |
| Select Features To Submit            | Injured Party Suffix       |                                                                                                    |
| □ Filing Options & Billing           | 🗸 Injured Party Status     | Occupant                                                                                                    |
| Review & Submit                      |                            | Driver                                                                                                    |
|                                      |                            | Occupant<br>Pedestrian                                                                                                |

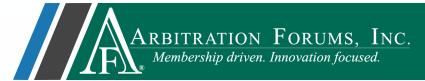

#### **Feature Information**

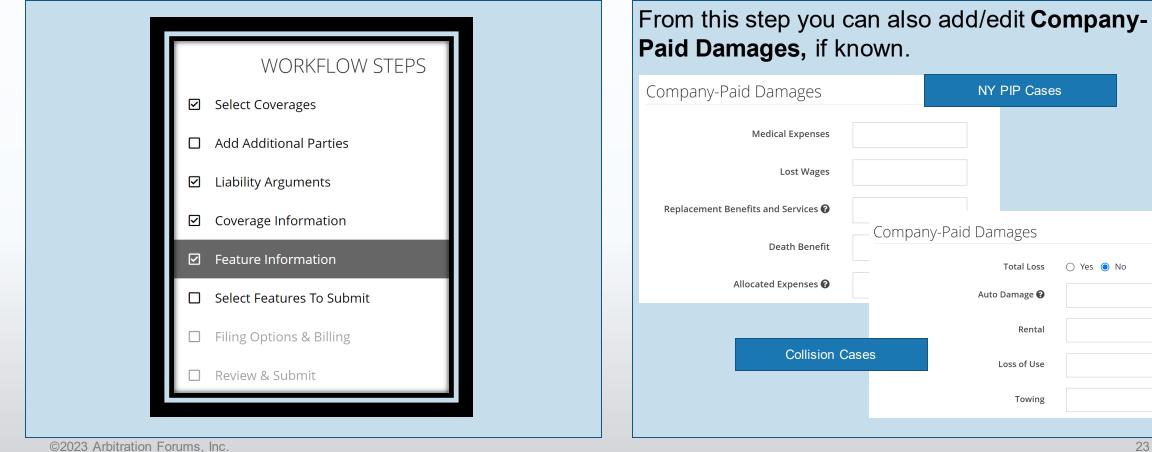

23

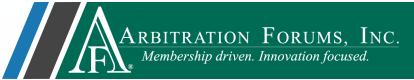

Complete all remaining Workflow Steps and Submit feature. Once submitted, only the Company-Paid Damages can be edited. See <u>Edit Damages</u>.

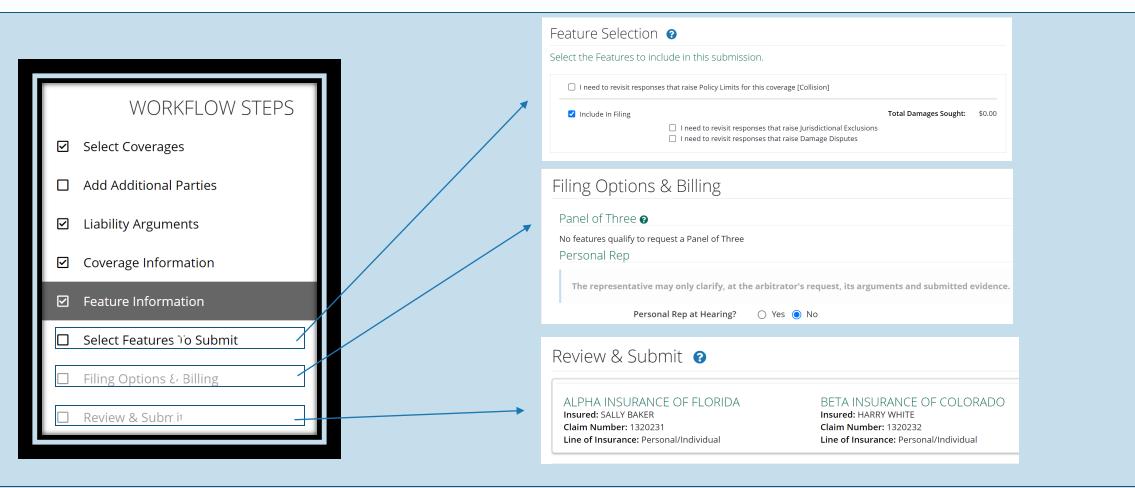

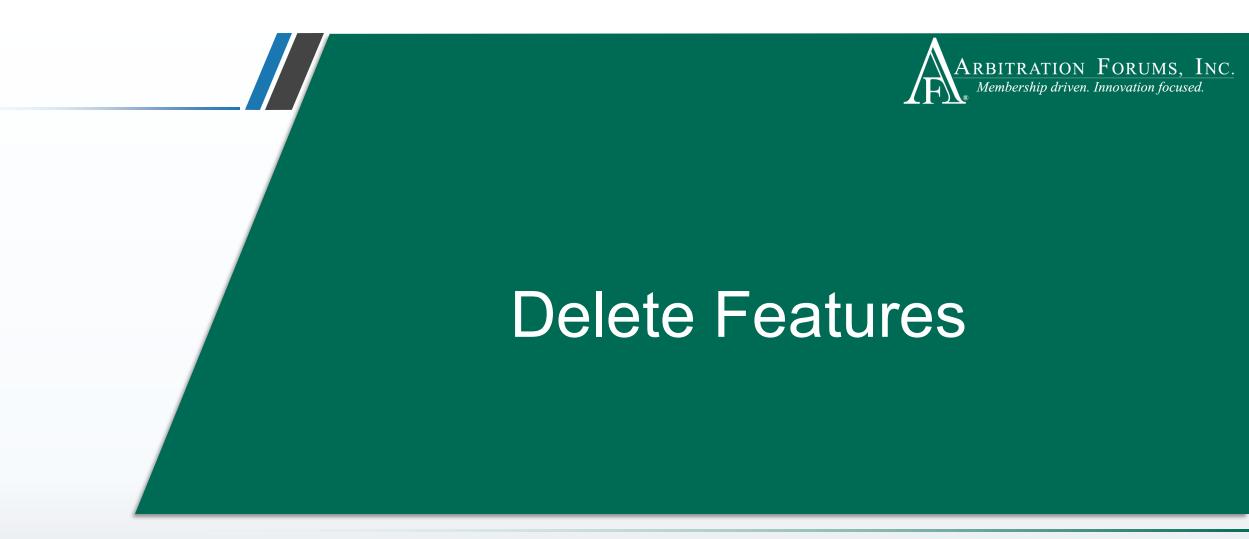

This functionality allows you to delete features when a case is in deferred status.

### Deferred Case: Delete Feature

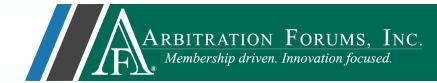

To delete a feature, select **Delete Feature** from the drop-down menu.

| Feature                                                   | Claim Rep Due Da       | ate Status                |
|-----------------------------------------------------------|------------------------|---------------------------|
| F Collision   2022 FORD<br>Claim #: <mark>1320231</mark>  | CINDY CALHOUN<br>FILER | Deferred -<br>Submitted 🕒 |
| F Collision   2021 HONDA<br>Claim #: <mark>1320231</mark> | CINDY CALHOUN<br>FILER | In Progress               |
| ✗ View Features From All Parties ✗                        |                        | Assign Claim Rep          |
|                                                           |                        | Delete Feature            |

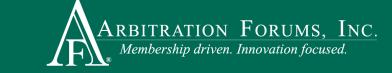

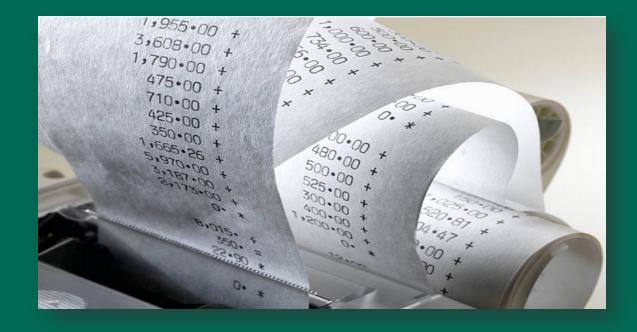

## Edit Damages

Edit damages when a case is in deferred status. This includes supplements paid during this time.

### Deferred Case: Edit Damages

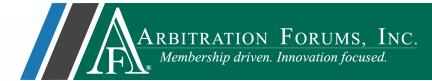

From the blue ellipsis, select **Edit Damages** from the drop-down menu.

| A2300006C2B-C1<br>Loss State: Arizona<br>Loss Date: 1/2/2023 | 04513 ALPHA INSURANCE OF FLORIDA<br>Insured: SALLY BAKER | F Collision   2022 FORD<br>Claim #: <mark>1320231</mark> | Deferred -<br>Submitted <b>1</b> |
|--------------------------------------------------------------|----------------------------------------------------------|----------------------------------------------------------|----------------------------------|
|                                                              |                                                          | F Collision   2021 HONDA<br>Claim #: 1320231             | Deferred -<br>Submitted <b>1</b> |
|                                                              |                                                          | ✗ View Features From All Parties ✗                       | Assign Claim Rep                 |
|                                                              |                                                          |                                                          | Edit Damages                     |
|                                                              |                                                          |                                                          | Withdraw Feature                 |
|                                                              |                                                          |                                                          |                                  |

### Deferred Case: Edit Damages

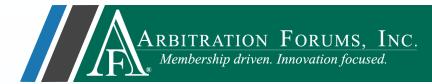

A pop-up window with Feature information is displayed. Editable fields are present depending on the Coverage Group selected.

| Collision Cases             |                 |                                                                                    |
|-----------------------------|-----------------|------------------------------------------------------------------------------------|
| Edit Damages - 2021 HONI    | DA - Submitted  | Scrolling down the page displays editable fields for <b>Company-Paid Damages</b> . |
| 🗸 Vehicle Year 🚱            | 2021            | Company-Paid Damages previously entered.                                           |
| ✔ Vehicle Make/Model        | HONDA ACCORD    | Total Loss 💿 Yes 💿 No                                                              |
| Vehicle Color               |                 | Auto Damage 😧 \$ 2,000.00 Or enter new amounts made                                |
| ✔ Who was the driver?       | Same as Insured | Rental during the deferment                                                        |
| Driver's First Name         | SALLY           | Loss of Use includes supplements.                                                  |
| Driver's Last Name          | BAKER           | Towing                                                                             |
| 懀 🛛 Does bailment apply? 🚱  | ⊖ Yes () No     | Storage                                                                            |
| Does spoliation of evidence | 🔿 Yes 💿 No      | Personal Property                                                                  |
| apply?                      |                 | Diminished Value 🕑                                                                 |

©2023 Arbitration Forums, Inc.

Fields may differ depending on the Coverage Group selected.

### Deferred Case: Edit Damages

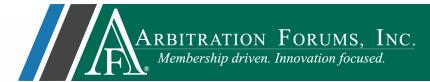

After entering or editing feature damages, attach additional supporting evidence and select the **Save** tab.

| dit Damages - 2021 HONDA - Submitted                      |                                                            |
|-----------------------------------------------------------|------------------------------------------------------------|
| Damages Justification/Dispute<br>Rebuttal 🚱               |                                                            |
|                                                           | Total Prior Payments Received Add Prior Payment Received - |
|                                                           | No Prior Payments Recorded                                 |
| Characters remaining: 12000                               |                                                            |
| otal Prior Payments Received Add Prior Payment Received - | Attached Evidence ? + Attach Evidence                      |
| otal Prior Payments Received Add Prior Payment Received - | Evidence items have not been attached.                     |
| No Prior Payments Recorded                                |                                                            |
|                                                           |                                                            |
| ttached Evidence ? + Attach Evidence                      | Save                                                       |
|                                                           |                                                            |
| Evidence items have not been attached.                    |                                                            |

Fields may differ depending on the Coverage Group selected.

## Member Support

For questions on how to withdraw a deferment or other TRS workflows, please contact Member Services at 866-977-3434.

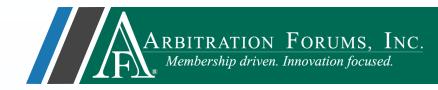

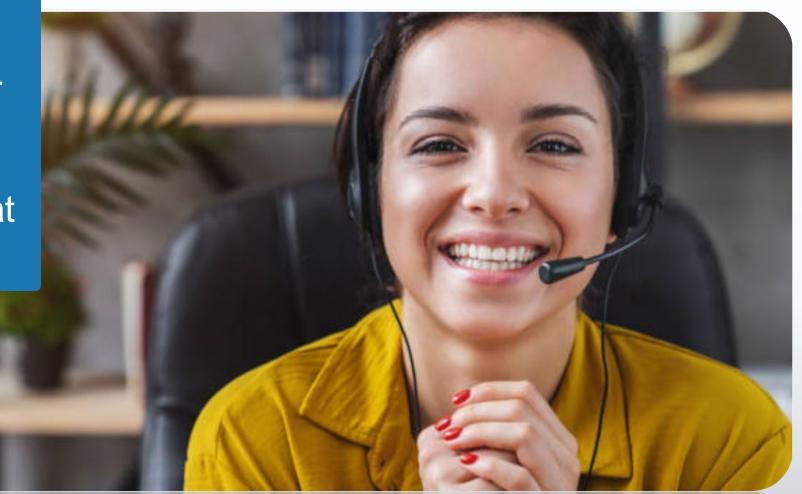

## **Additional Resources**

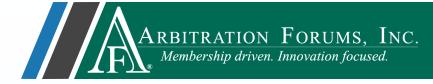

Click here to learn how to request a deferment.

Click here to learn how to withdraw a deferment.

Click here to learn how to challenge a

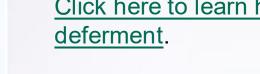

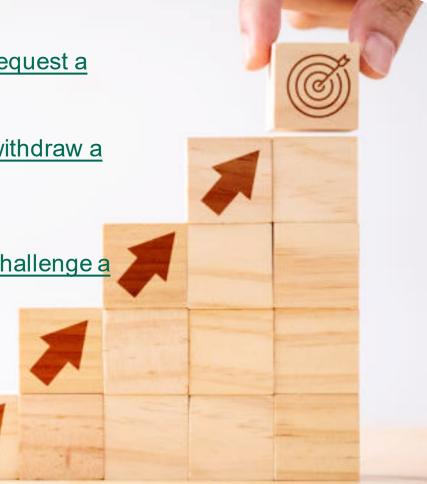